Magento Theme Development Tutorial For Beginners >>>CLICK HERE<<<

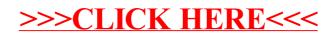